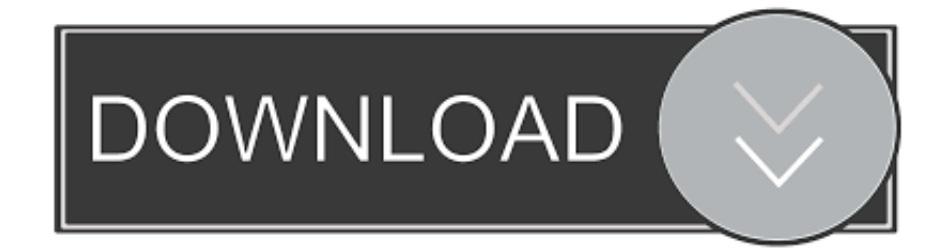

## [How To Open Maps In Garmin Basecamp Maps](https://bytlly.com/1tpnha)

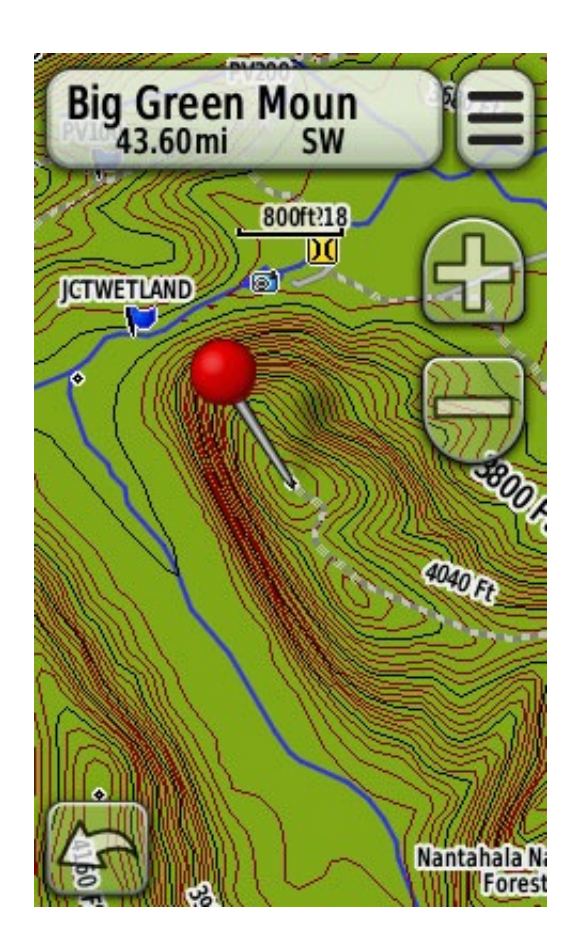

[How To Open Maps In Garmin Basecamp Maps](https://bytlly.com/1tpnha)

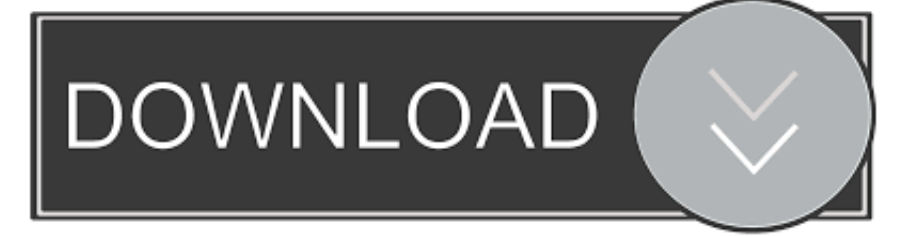

I have heard of people using it in conjunction with google earth and want to know how to import and use them simultaneously.

BaseCamp, a free download from Garmin, allows you to organize your maps, create routes and tracks, and establish waypoints to be sent to your GPS device.

## [Microgaming Html5 Games](http://pluclepaper.unblog.fr/2021/02/27/microgaming-html5-games-full/)

I have a garmin gps and all garmins come with 'basecamp' software I have gps chips that show topo lines, roads, trailheads, and other important features but it does not have satellite maps. [Download Synology Drive For Mac](https://memorex-label-design-studio-for-mac.simplecast.com/episodes/download-synology-drive-for-mac)

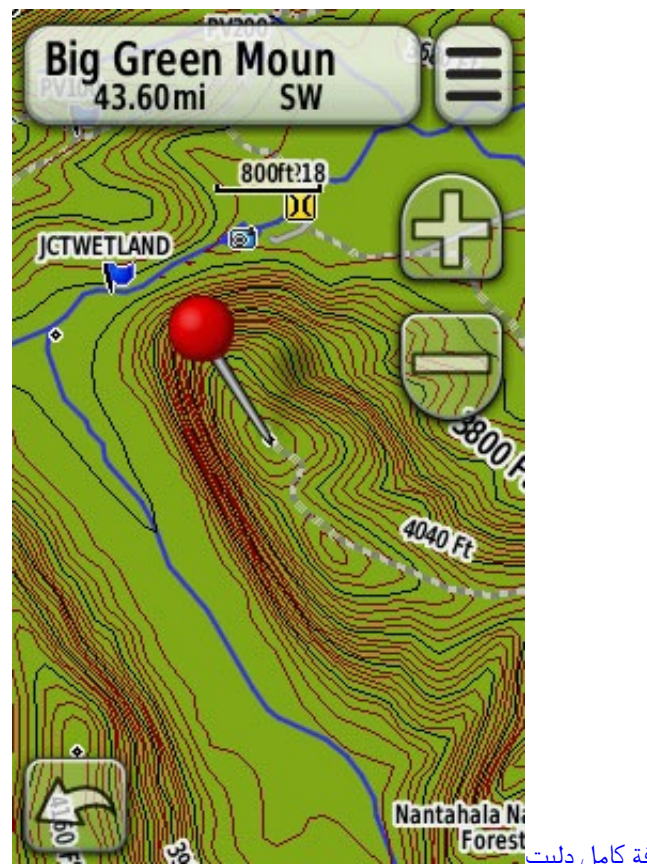

[برنامج استعادة الفيديوهات المحذوفة كامل دليت](https://gracious-franklin-fa042f.netlify.app/-----.pdf)

[The Witcher Enhanced Edition Choices](https://memorex-label-design-studio-for-mac.simplecast.com/episodes/the-witcher-enhanced-edition-choices) [1240ag Software Upgrade](https://xenodochial-euler-4fee79.netlify.app/1240ag-Software-Upgrade)

[Udit Narayan Hit Songs](https://www.bloglovin.com/@paulboii/udit-narayan-hit-songs)

34bbb28f04 [Download free pdf converter microsoft office for windows 10 64](http://suloro.yolasite.com/resources/Download-free-pdf-converter-microsoft-office-for-windows-10-64.pdf)

34bbb28f04

[Sony Vegas Pro Free Download Full Windows 7](http://turorabwarm.unblog.fr/2021/02/27/sony-vegas-pro-free-download-full-windows-7-olaoki/)